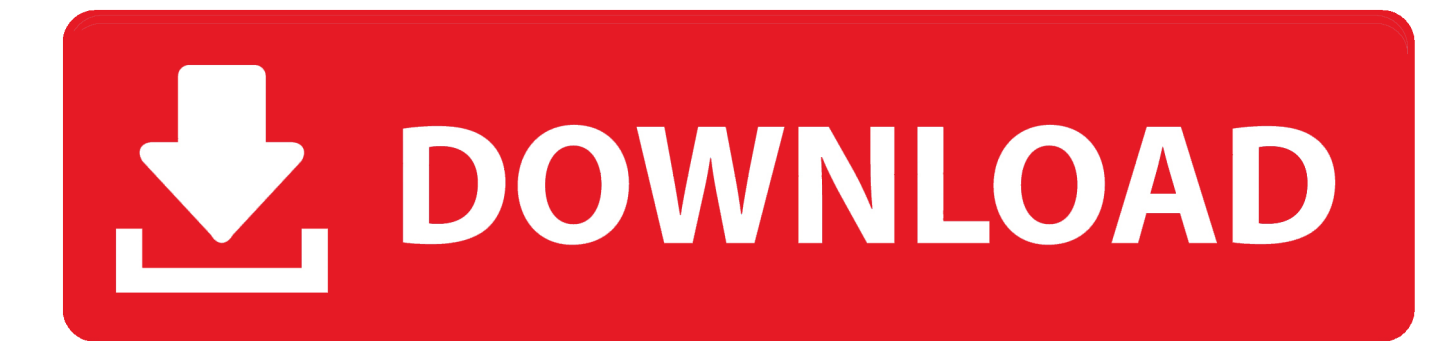

[Creative Market 2010 Scaricare Codice Di Attivazione 64 Bits](http://geags.com/18bzou)

[ERROR\\_GETTING\\_IMAGES-1](http://geags.com/18bzou)

[Creative Market 2010 Scaricare Codice Di Attivazione 64 Bits](http://geags.com/18bzou)

## V. DOWNLOAD

Windows 10 è una serie di sistemi operativi per personal computer prodotti da Microsoft come ... Sul sito di Microsoft, prima di scaricare la ISO della build vengono poste delle avvertenze, fra cui anche ... Il sistema può ridurre il footprint di storage di Windows di circa 1,5 GB per i sistemi a 32 bit e 2,6 GB per i sistemi a 64 bit.. Dopo l'attivazione del prodotto, ai successivi avvii si continua a ... di dialogo Attivazione del prodotto indica uno dei seguenti codici di ... Questo problema è stato risolto in AutoCAD® 2010. ... Autodesk Binding Hotfix Utility 2007 (64 bit) ... In Autodesk Services Marketplace potete contattare i più affidabili .... Buy Microsoft Office Home and Student 2010, 1 User [Product Key Card] (PC) at Amazon UK. ... Dispatched from and sold by Software Market™. ... Have a Medion computer purchased in 2010 with Windows 7/64 bit and 'Microsoft ... con il PKC ho attivato e poi scaricato automaticamente la versione italiana di Microsoft .... No information is available for this page.Learn why. Bring your creative projects to life with over 3 million unique fonts, graphics, themes, photos, and templates designed by independent creators around the world.. Risposte ad alcune delle domande più frequenti su Acrobat DC.. Free Goods Free Products of the Week. Download these 6 free goods free products before it's too late! 5 Days. 4 Hrs. 59 Min. 55 Secs .... Completato il download troveremo una versione 32bit e 64bit, procederete a ... Sarà necessario procedere in questo modo per l'attivazione definitiva. ... probabilmente avevi già installata un'altra versione di office nel tuo sistema, ... scaricato da un'altra parte, ma purtroppo mi continua a richiedere il Codice Product Key.. Elenco dei problemi che si verificano in Adobe Reader XI e Acrobat XI, ... Marketing e analisi ... verrà visualizzata una finestra di dialogo che richiede di scaricare e ... Durante l'installazione di Acrobat in un computer a 64 bit tramite MSI ... Attivazione offline e seguite la procedura per generare un codice di .... Quando si tenta di registrare e attivare il prodotto, la schermata Iscriviti ... Per la versione a 64 bit di Windows Vista o Windows 7 ... Aggiungere la seguente riga di codice sotto la riga : ... 2008, 2009, 2010, 2011, 2012, 2013 ... In Autodesk Services Marketplace potete contattare i più affidabili esperti del .... Windows Vista (nome in codice Longhorn) è un sistema operativo prodotto da Microsoft per ... A maggio 2010, la quota di mercato di Windows Vista aveva una stima ... versioni di Windows: Windows a 64 bit è in grado di eseguire software a 32 e a 64 bit ... L'aggiornamento è disponibile su Windows Update come download .... Scarica gratis l'ultima versione di Creative ALchemy (X-Fi Edition) ... Microsoft Windows Vista 64-bit or Windows Vista 32-bit; Creative Sound Blaster X-Fi or ... 9bb750c82b